Remote Exploitation of An Unaltered Passenger Vehicle

Charlie Miller and Chris Valasek

Presented by Samantha McDonald

Slides from SlidesGo.com

# Background

#### ★ **Charlie Miller – Twitter Security Engineer**

★ **Chris Valasek – Vehicle Security Research Director at IO Active**

★ **Findings presented in the 2015 Black Hat Conference**

#### So, How do you hack a car?

- **1. Find a car to attack**
- **2. Analyze remote compromise surfaces, focusing on lateralization**
- **3. Compromise the messaging system**
- **4. Send messages to control the car!**

01

## The Target: 2014 Jeep Cherokee

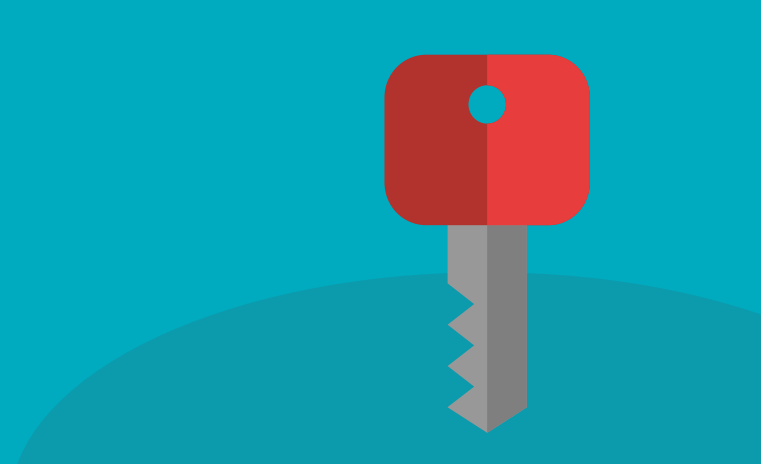

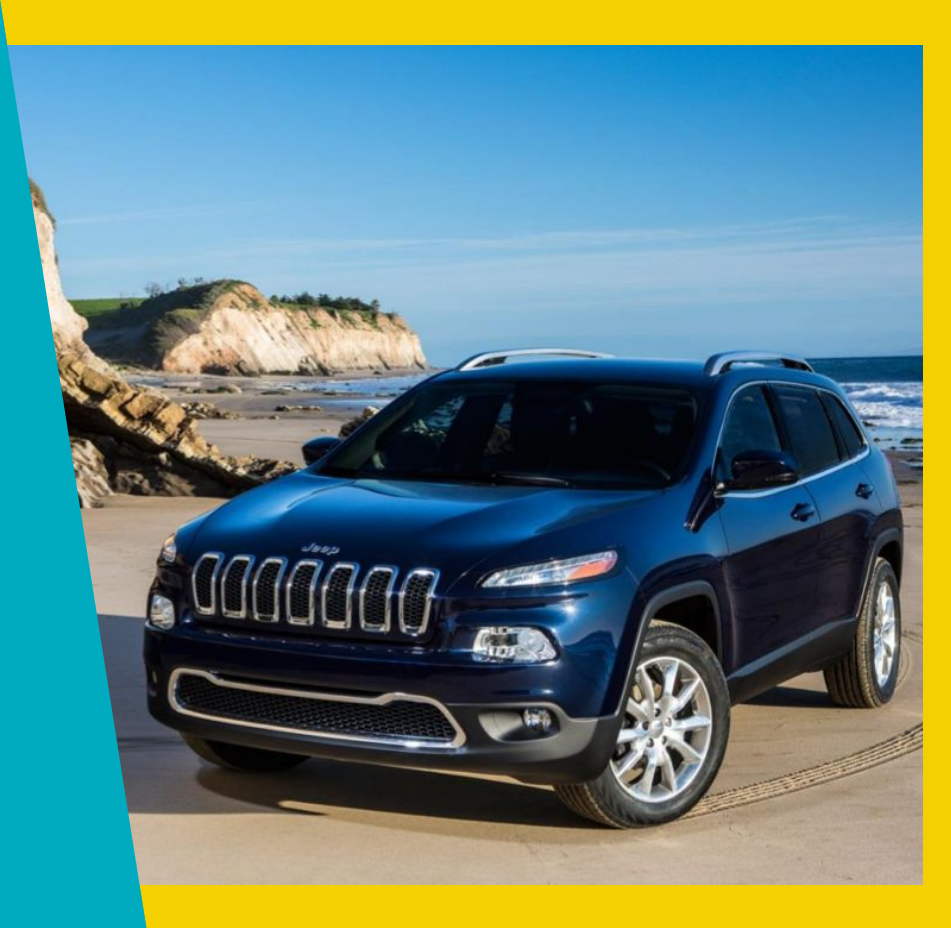

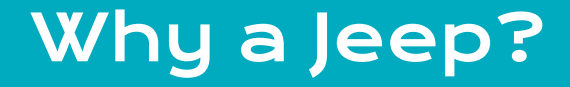

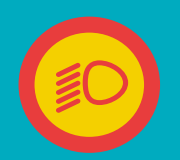

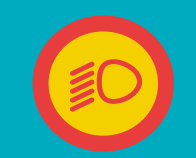

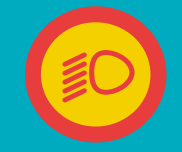

Large Attack Surface

#### **Simple Architecture**

Advanced Physical Features

02

## **Attack** Surfaces

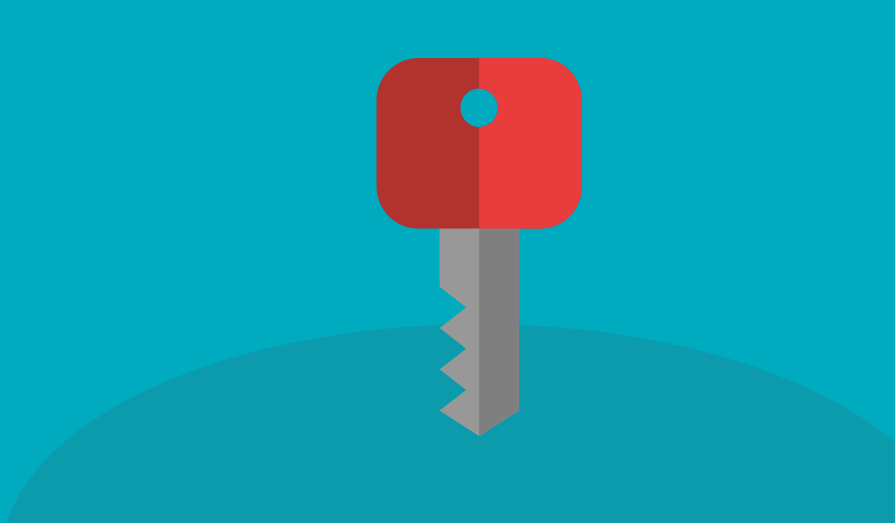

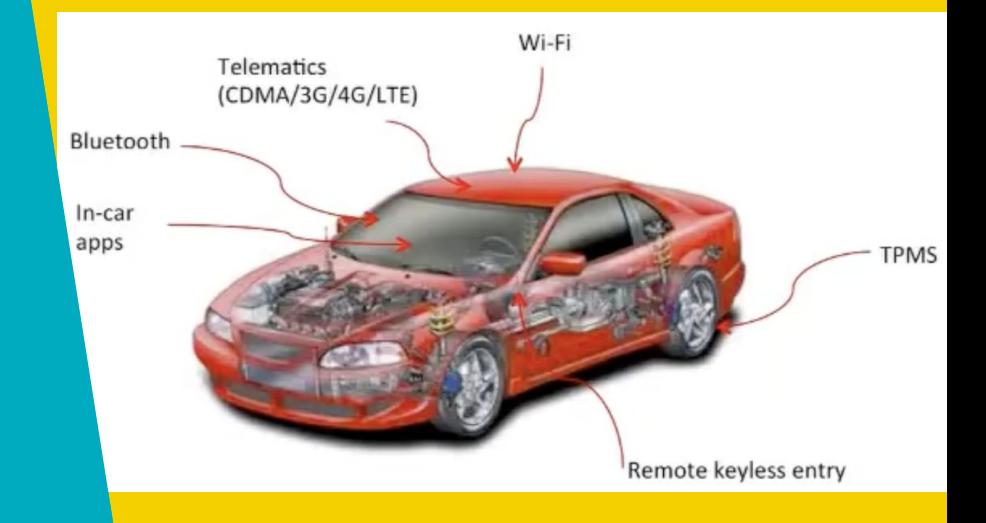

#### Ways to "Get In"

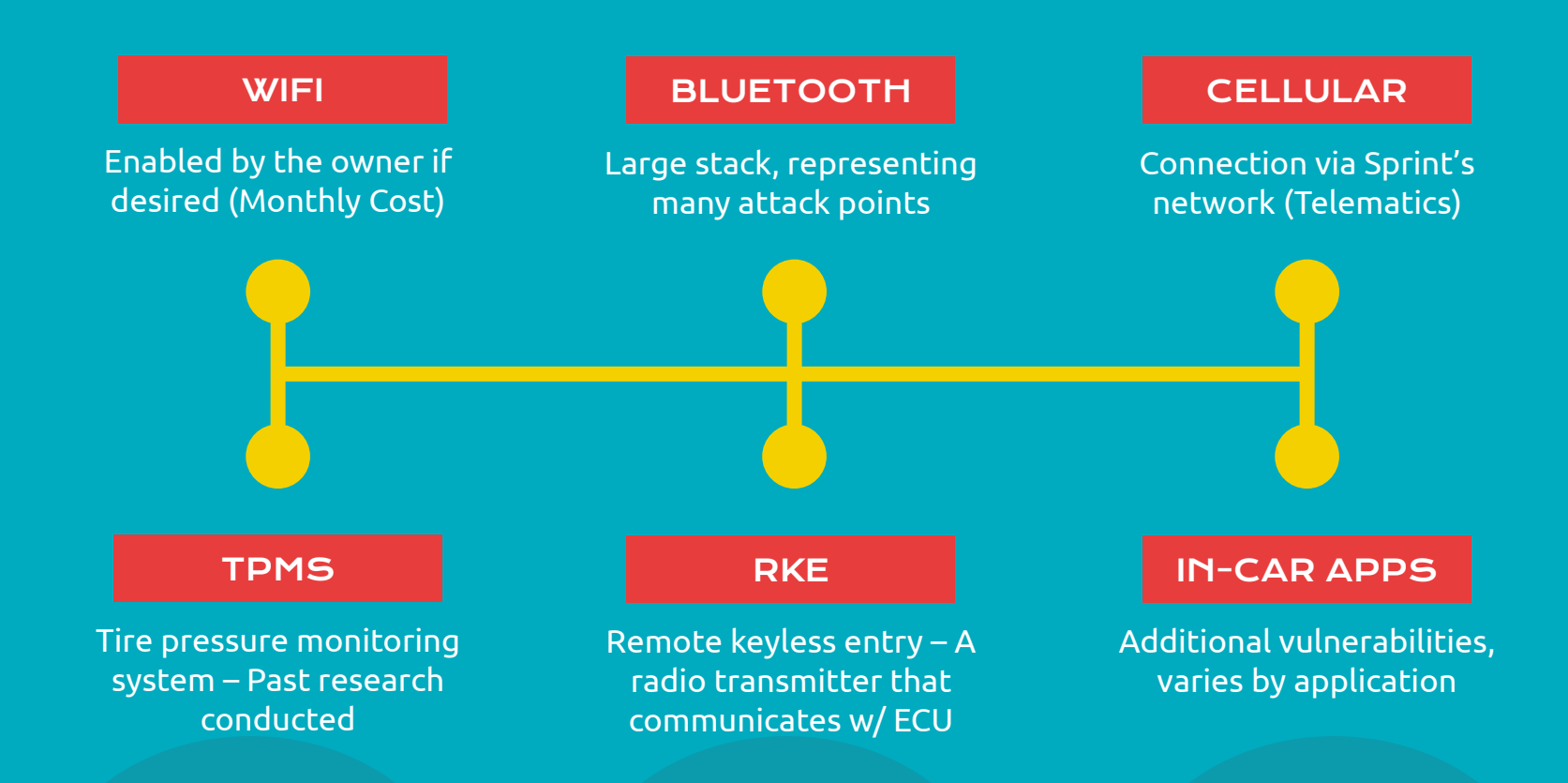

## UConnect System

★ **UConnect 8.4 AN / RA4 Radio by Harman Kardon ○ Wifi , Navigation , Apps , and Cellular Connections** ★ **Used in Dodge , Jeep , Ram , and Chrysler ○ Vulnerabilities found are translatable** ★ **Connects to the CAN - IHS data bus ○ Controlled Area Network - Interior High Speed**

**○ Can communicate with other systems!**

## Connect to UConnect? - WiFi

- **Not on by default**
- ★ **Password randomly generated**
	- **Many possibilities**
	- **○ Needed for access to network**

```
char *qet password(){
         int c max = 12;
         int c \text{ min} = 8;
         unsigned int t = time (NULL);
         stand(t);unsigned int len = (rand() % (c max - c min + 1)) + c min;char *password = malloc(len);
         int v9 = 0:
         dounsigned int v10 = rand();
                 int v11 = convert byte to ascii letter (v10 % 62);
                 password[v9] = v11;
                 v9++:while (len > v9);
return password:
```
- **Password generator → Found from disassembling the "WifiSvc" binary from the OMAP chip, as a function of time (when the vehicle first started) ○ 180 million possibilities for a given year**
- ★ **If time isn't known (not connected to cellular on start), it's set to 1/1/2013 00:00:00**
	- **○ Test vehicle → Password is based on 1/1/2013 00:00:32**
	- **○ Likely only a handful of realistic passwords to test!**

\*Jailbreaking UConnect was used to understand this process, but isn't necessary for the exploits

## Connect to UConnect?

- ★ **Option 2 → Cellular**
- ★ **Doesn't have to know the Wifi password, or be within 32 meters**
- ★ **UConnect uses a Sierra Wireless AirPrime AR5550 (Qualcomm 3G // Sprint)**
- ★ **Via Jailbreaking, IPs were 68.28.89.85 (public) and 21.28.103.144 (Sprint internal)**
	- **○ IPs vary every restart. 21.x.x.x and 25.x.x.x** 
		- **are Sprint's internal Class A IPs for this**
- Port 6667 IRC (Internet Relay Chat) is open internally!
	- **○ Anytime 6667 is open on Sprint network, it is a direct connection to the D-BUS**
	- **○ This port was also discovered and open via WiFi connection**

\*All open ports were exposed via a jailbroken console shell, running netstat

### Open Ports (Via WiFi + Sprint)

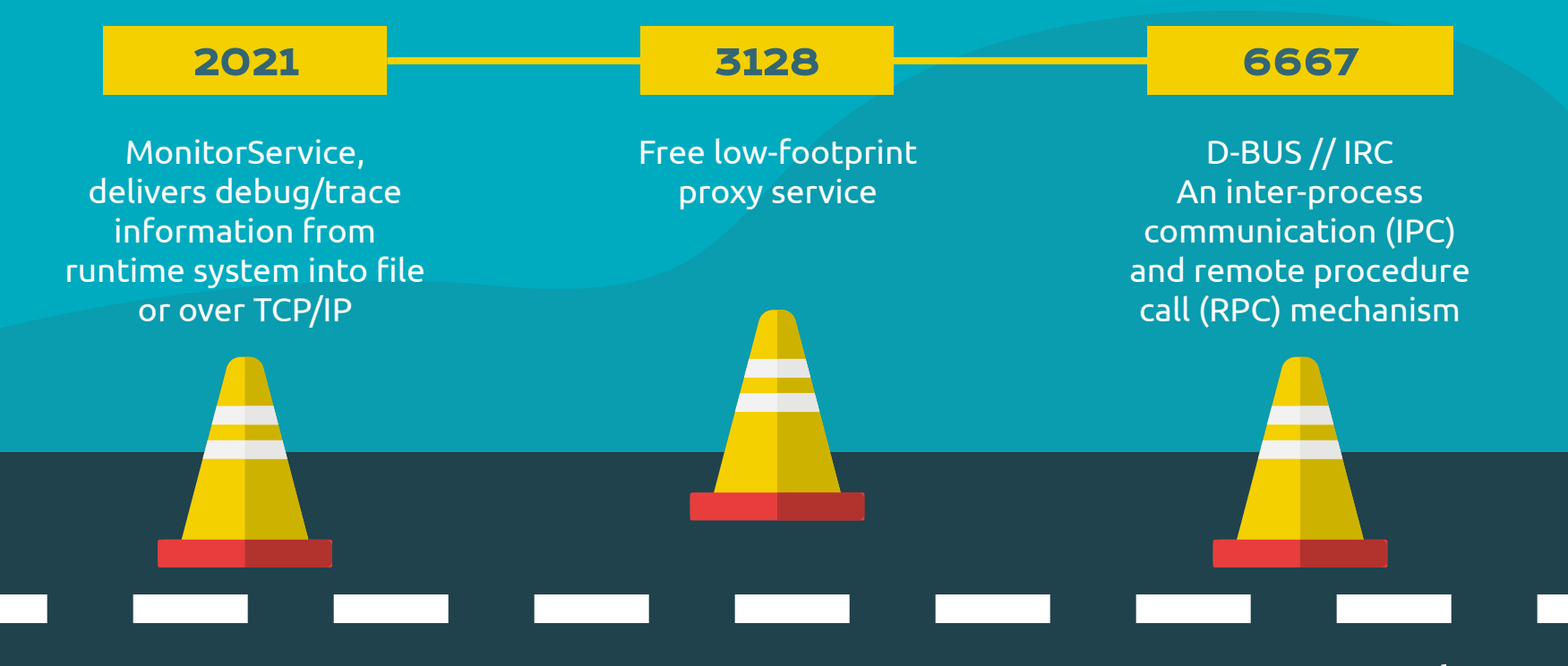

**… and more!**

03

## Messaging Compromises

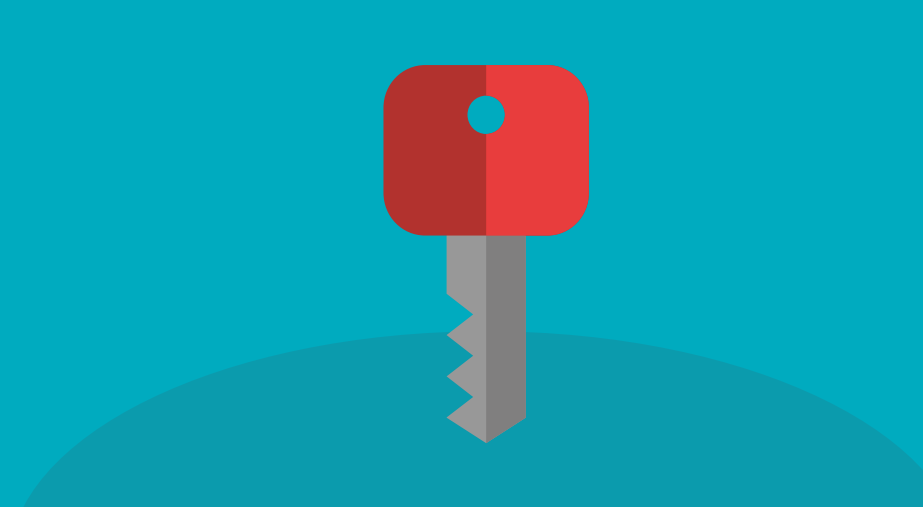

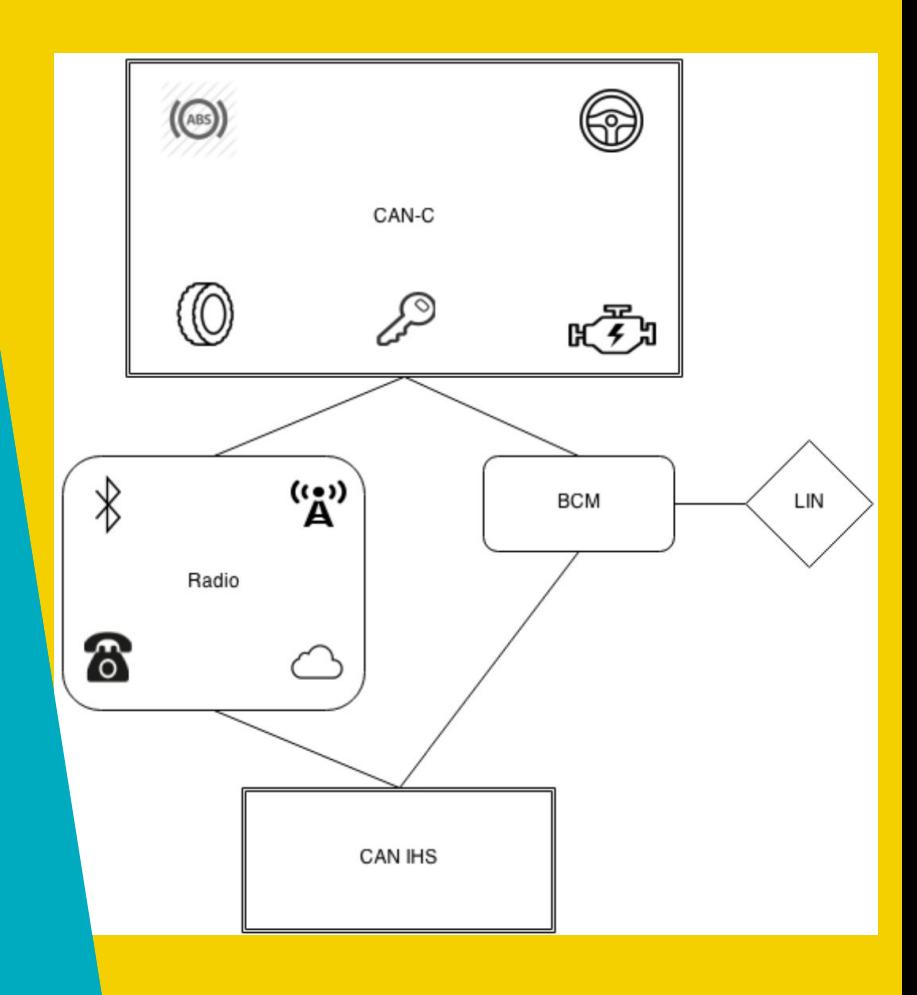

#### D-BUS

- ★ **Auth can be required \*but wasn't\***
- ★ **Directly from D-BUS, authors could:**
	- **○ Adjust volume + disable dials**
	- **○ Change display image**
	- **○ Access PPS data (eg. VIN / GPS)**
	- **○ Change HVAC + fan speeds**
- **Code execution! Via the "execute" command, run arbitrary shell commands as root**

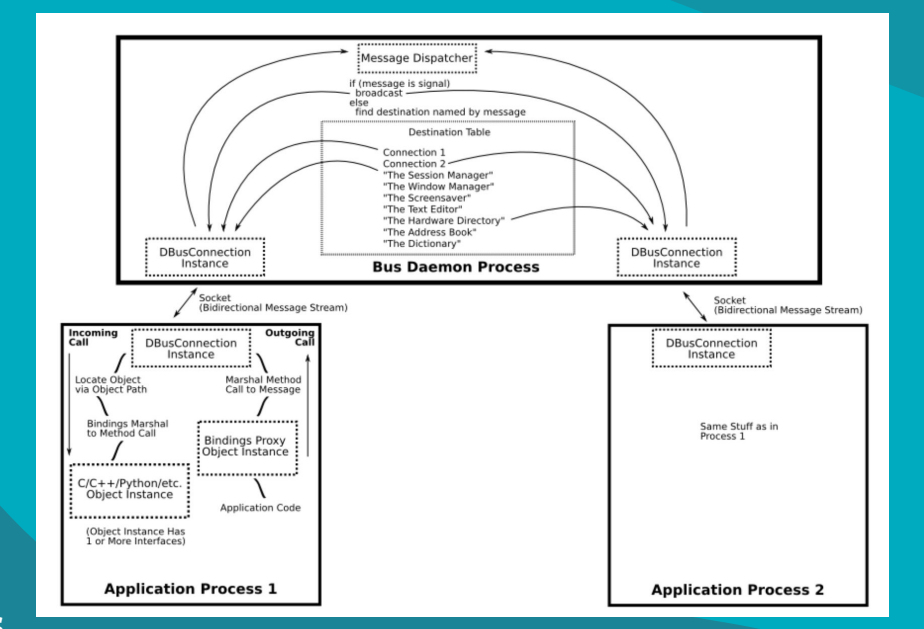

However, the command injection is not necessary because the 'NavTrailService' service actually provides an 'execute' method which is designed to execute arbitrary shell commands! Hey, it's a feature, not a bug! Below is a listing of all the services available

#### Cellular Reach

- ★ Not limited to WiFi customers
- $\star$  Not limited to distance (\*anywhere in the Sprint Network)
- $\star$  1.4 Million vehicles recalled any could be controlled remotely

Since a vehicle can scan for other vulnerable vehicles and the exploit doesn't require any user interaction, it would be possible to write a worm. This worm would scan for vulnerable vehicles, exploit them with their payload which would scan for other vulnerable vehicles, etc. This is really interesting and scary. Please don't do this. Please.

#### Further Connections

- ★ **OMAP Chip currently compromised, doesn't have reach to the CAN bus**
- ★ **Via SPI, messages can be sent to the V850 chip** 
	- **○ Connects to CAN bus, ideal for controlling the whole car**
- **V850 can be updated by the head unit (USB)**
- ★ **Via 'update' command, new shell code can be re-flashed to unused ROM (read-only)**
- ★ **Understanding of CAN messages needed, was reverse engineered**

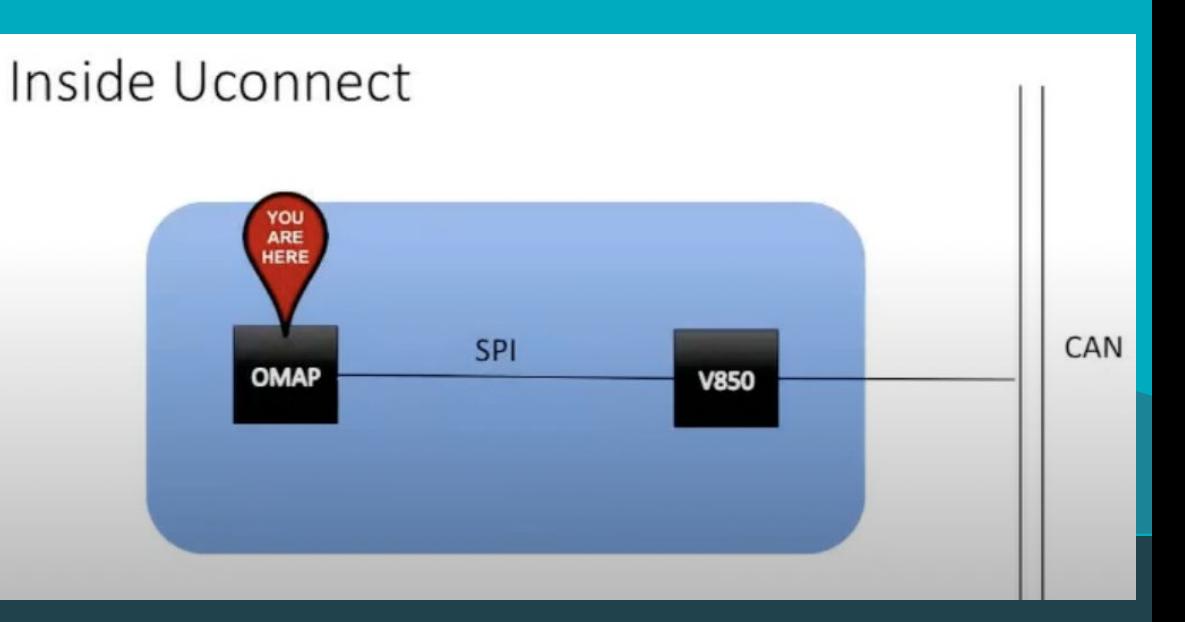

#### Using CAN

- ★ **Serial Peripheral Interface (SPI) and a proprietary protocol connected compromised OMAP to newly re-flashed V850**
- ★ **SPI used as a "trampoline" to access V850, and sending CAN messages**
- **Which CAN messages to send?** 
	- **○ wiTECH products allowed for decrypting Java + Python + JavaScript bytecode**
	- **○ In de-obfuscating the message constructor, decryption keys like "G3n3r@ti0n" were found**
	- **○ Monitoring CAN traffic led to deriving Speed, Braking Percentages, and checksum authentication (\*proprietary XOR, found by decompiling C)**

While some of the research could proceed without the diagnostic equipment, many active tests and ECU unlocking require an analysis of the mechanic's tools. After both authors of this paper sold plasma for several weeks, we were finally able to afford the system

We first reverse engineered the disassembly to C because one of the authors of this paper is a complete psychopath. From there, the C function was ported to Python for testing. The following code is the Python code derived from the disassembly.

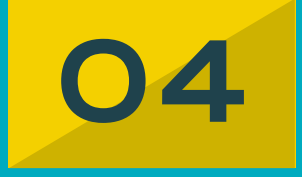

## Remote Control of Car

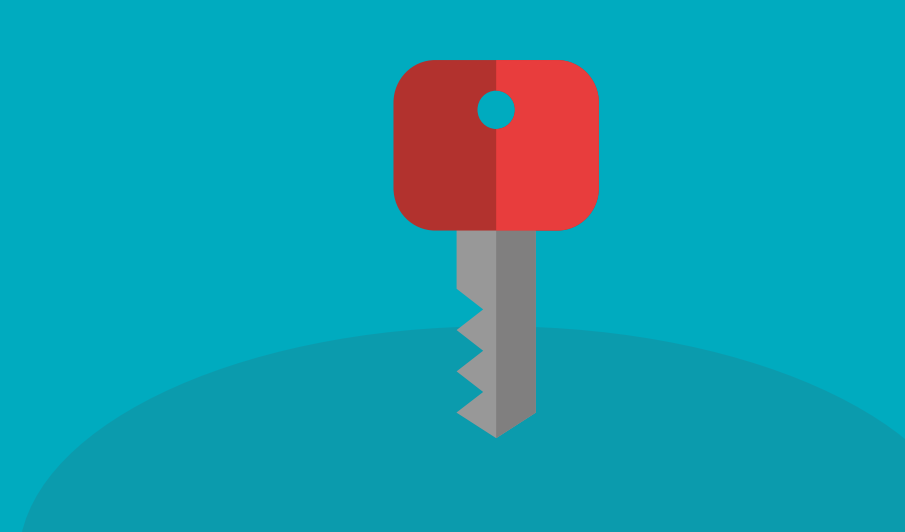

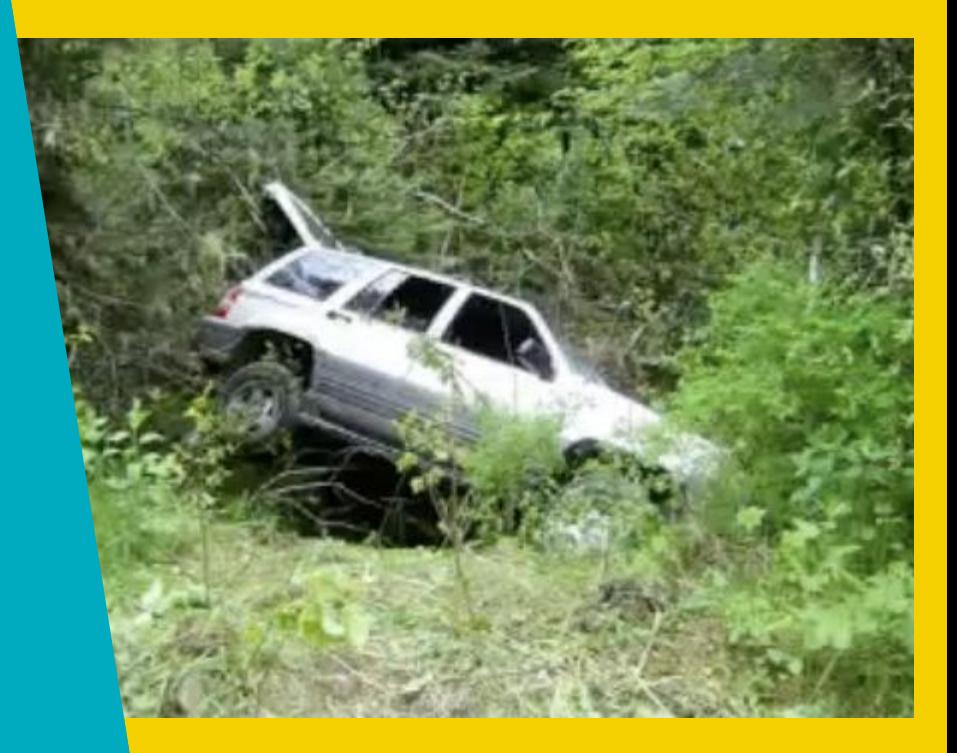

#### With CAN Compromise …

Normal CAN messages can be sent to do the following:

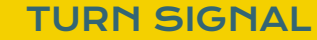

Both left and right signals can be enabled / disabled via a simple script

#### CAR LOCKS

All locks can be engaged / disengaged via a similar script

#### RPMS

Tachometer can be set to any arbitrary value

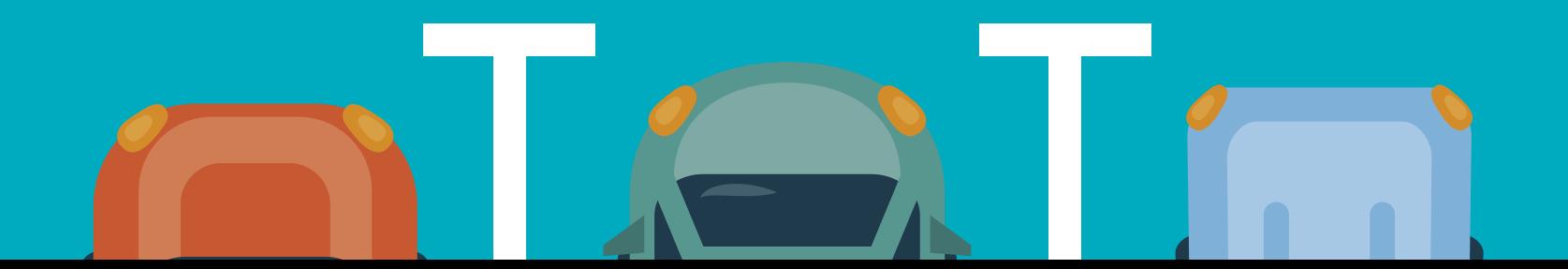

#### With CAN Compromise …

Diagnostic CAN messages can be sent, when speed is below 5-10 mph to do the following:

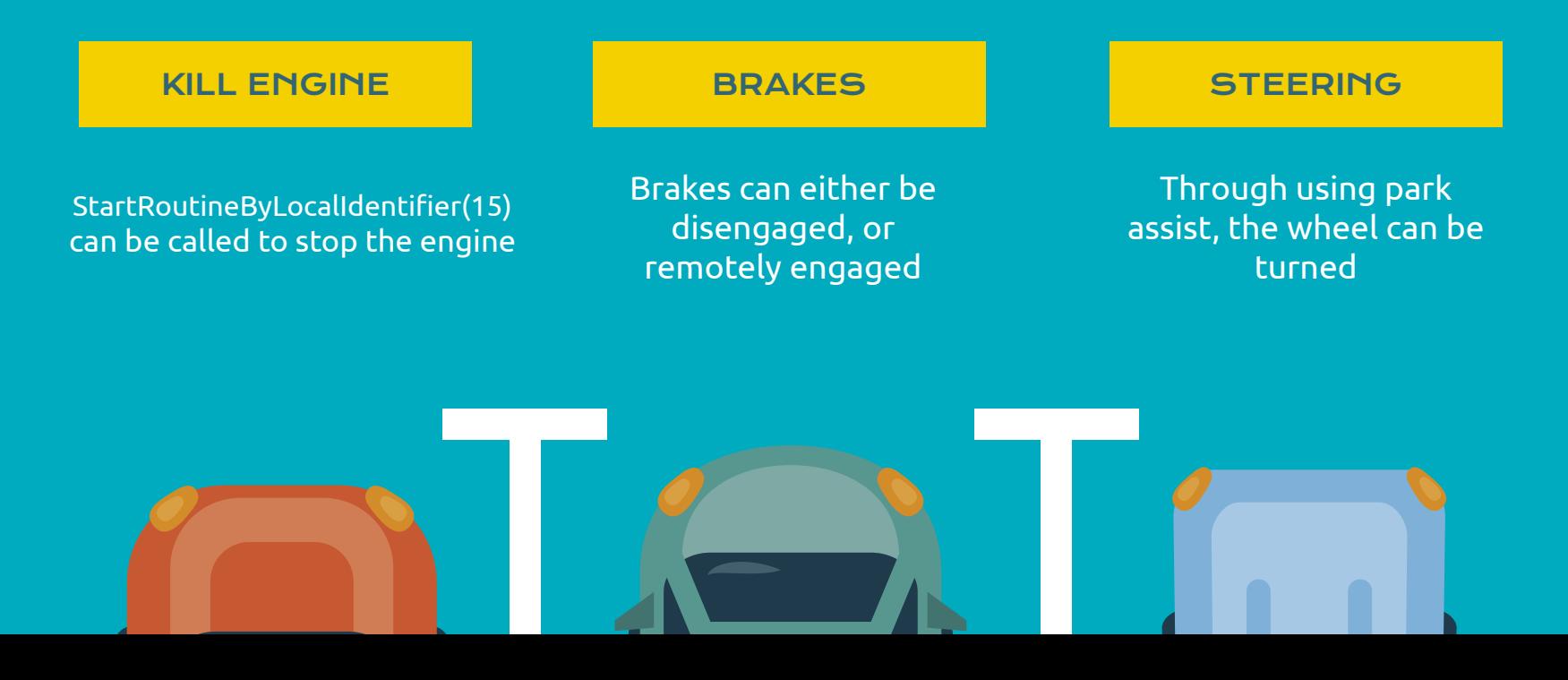

05

# Moving Forward

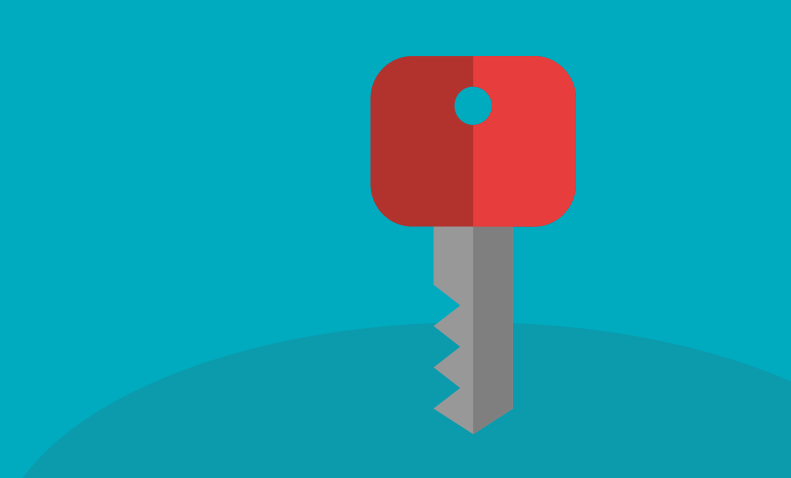

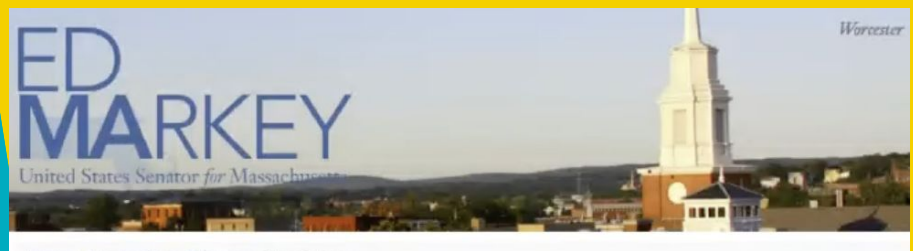

Home News Press Releases / Press Release

Sens. Markey, Blumenthal Introduce Legislation to Protect Drivers from Auto Security, Privacy Risks with Standards & "Cyber Dashboard" Rating System

Tuesday, July 21, 2015 Washington (July 21, 2015) - As both Congress and the federal government struggle to develop a strategy for the Internet of

**BUSINESS DAY** 

#### **Fiat Chrysler Issues Recall Over Hacking**

By AARON M. KESSLER JULY 24, 2015

#### Vulnerability Disclosure

- ★ **10/2014: D-BUS exposure via WiFi disclosed**
- ★ **03/2015: Reprogramming of V850 disclosed**
- ★ **05/2015: D-BUS exposure via Cellular disclosed**
- ★ **07/16/2015: Chrysler released a patch for the issue**
- ★ **07/21/2015: Wired article about vulnerability released**
- ★ **07/24/2015: Chrysler recalls 1.4m vehicles voluntarily**

## **Legislation**

Sens. Markey, Blumenthal Introduce Legislation to Protect Drivers from Auto Security, Privacy Risks with Standards & "Cyber Dashboard" Rating System

Tuesday, July 21, 2015 Washington (July 21, 2015) - As both Congress and the federal government struggle to develop a strategy for the Internet of

★ **"The SPY Act would direct the [National Highway Traffic Safety Administration](https://www.safercar.gov/) and the [Federal Trade](https://www.ftc.gov/)  [Commission](https://www.ftc.gov/) to establish federal standards to secure vehicles and protect drivers' privacy"**

★ **"Only two of the 16 car companies examined had developed any capability to detect and respond to a hacking attack in real time"**

★ **Since 2015, the SPY Act was read in Congress twice and never passed into Law**

**○ Similar legislation was introduced in 2015 and 2016, and none was passed.** 

Paper Critique

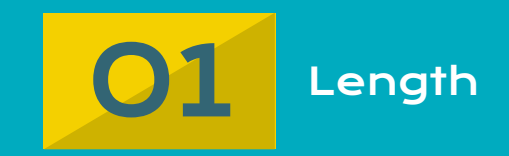

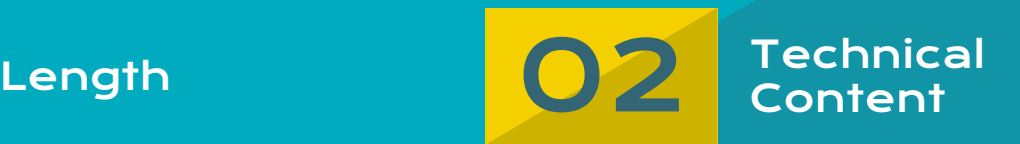

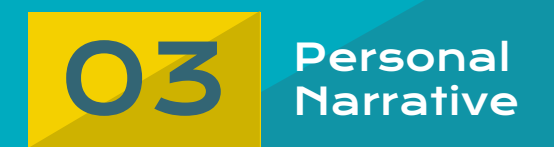

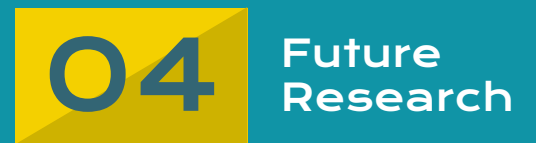

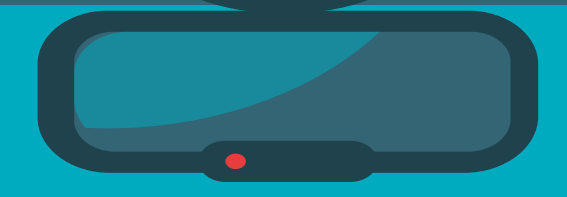

# Thanks for Listening!

#### Any Questions?

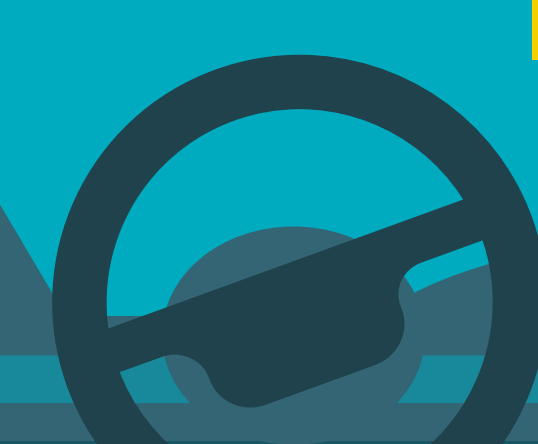

#### Works Used

**<https://archive.org/details/youtube-MAcHkASmXEc>**

**[https://ioactive.com/wp-content/uploads/2018/05/IOActive\\_Remote\\_Car\\_Hacking-1.pdf](https://ioactive.com/wp-content/uploads/2018/05/IOActive_Remote_Car_Hacking-1.pdf)**

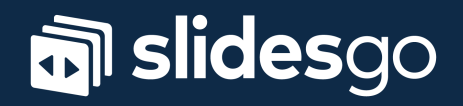